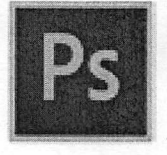

### Adobe® Photoshop® CC

Cheat Sheet

#### Photoshop CC Tools Panel Overview

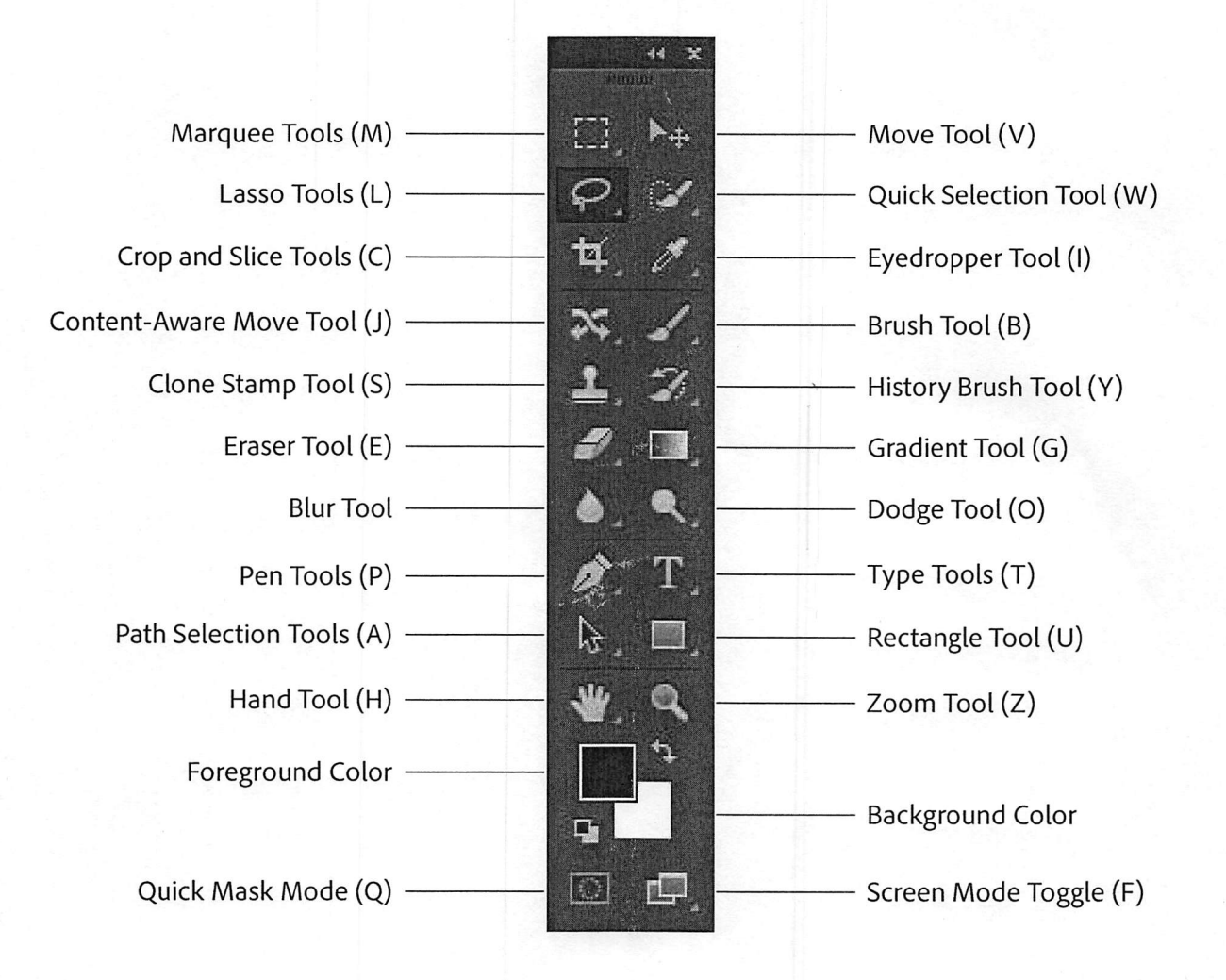

Your first time using Photoshop? Be sure to visit www.adobe.com/go/start\_photoshop for step-by-step tutorials. Copyright © 2013 Adobe Systems Incorporated. All rights reserved. Terms of Use | Privacy

# Ps Adobe" Photoshop" CC Cheat Sheet

#### Basic Photoshop CC Keyboard Shortcuts

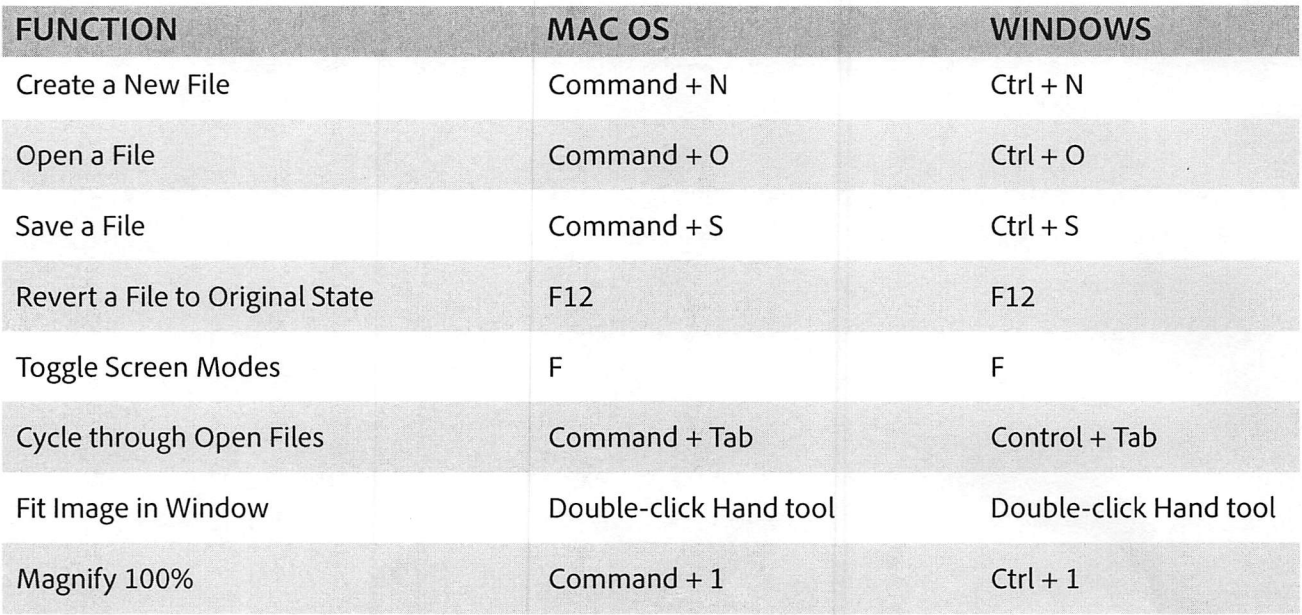

#### Editing Shortcuts

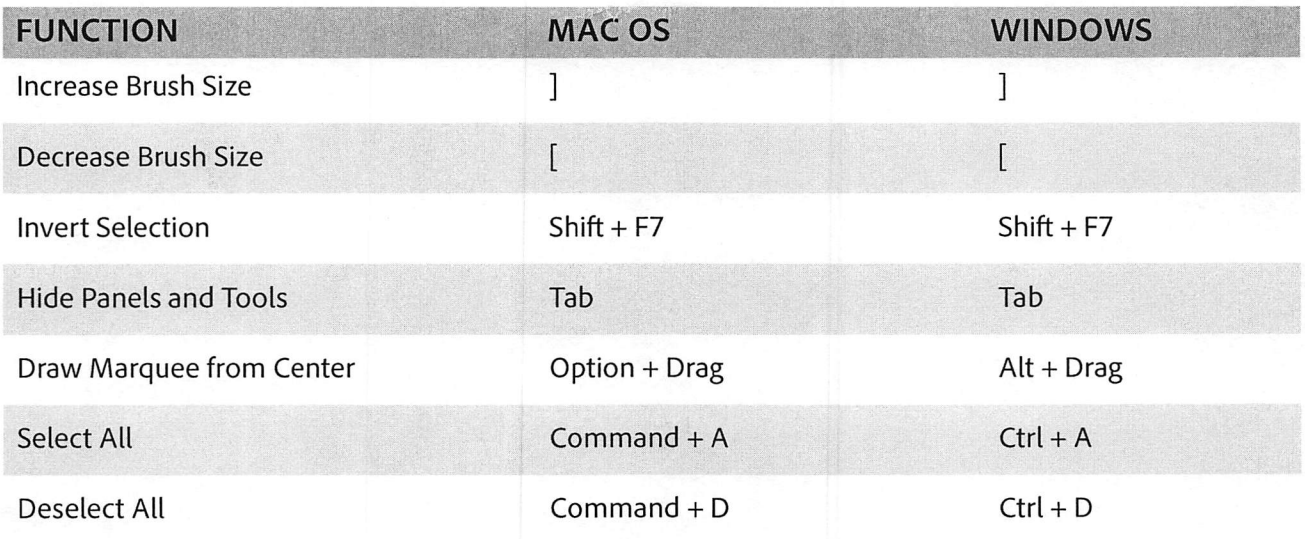

Your first time using Photoshop? Be sure to visit www.adobe.com/go/start\_photoshop for step-by-step tutorials. Copyright © 2013 Adobe Systems Incorporated. All rights reserved. Terms of Use | Privacy

## Ps | Adobe® Photoshop® CC<br>Cheat Sheet

#### Camera Raw Shortcuts

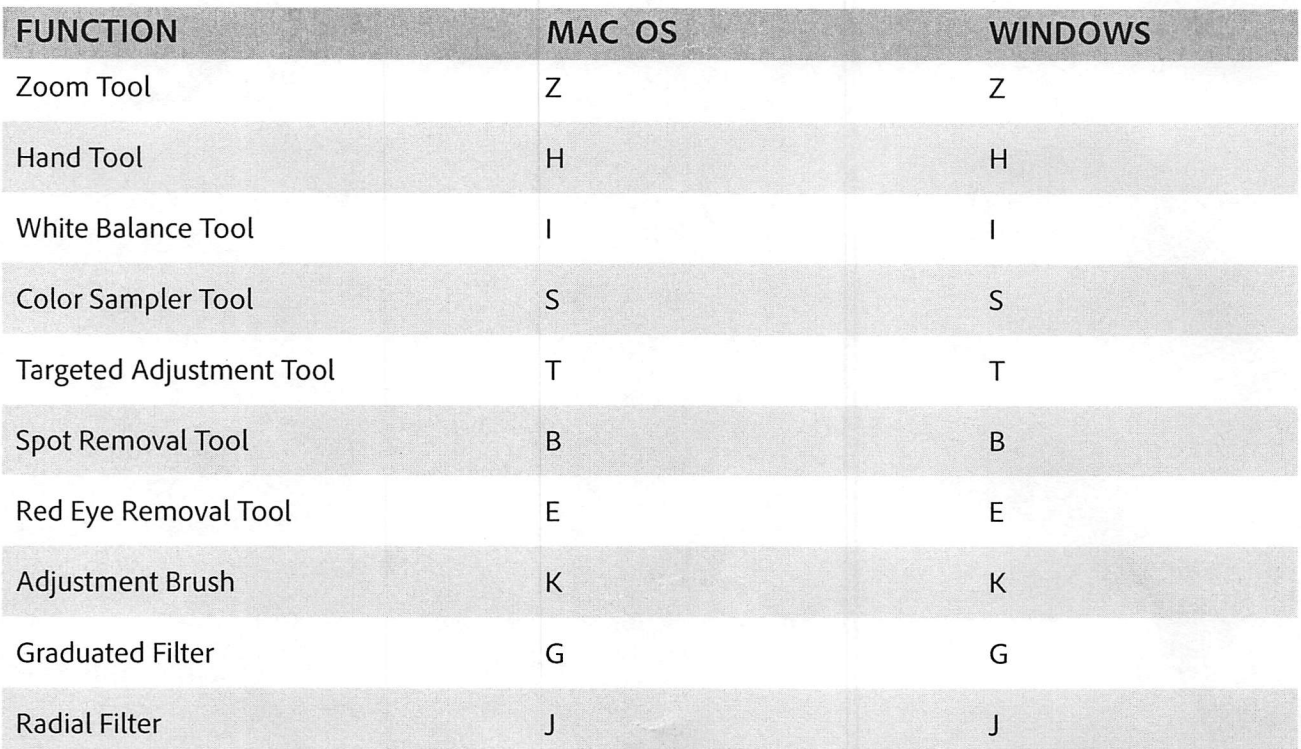

Your first time using Photoshop? Be sure to visit www.adobe.com/go/start\_photoshop for step-by-step tutorials. Copyright ® 2013 Adobe Systems Incorporated. All rights reserved. Terms of Use | Privacy